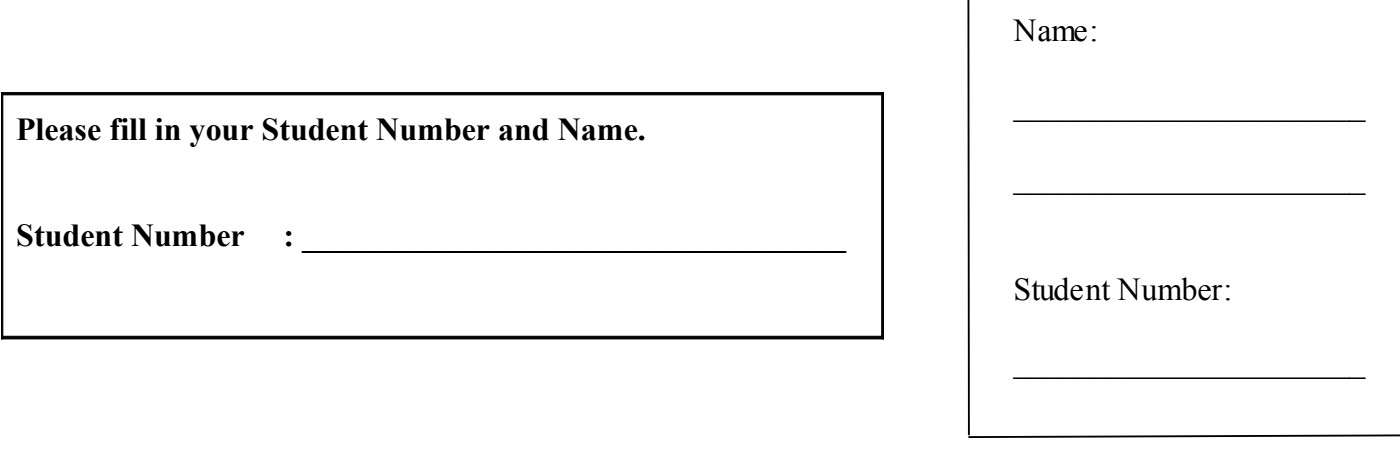

# **University of Cape Town ~ Department of Computer Science**

# **Computer Science 1015F ~ 2007**

# **Final Examination**

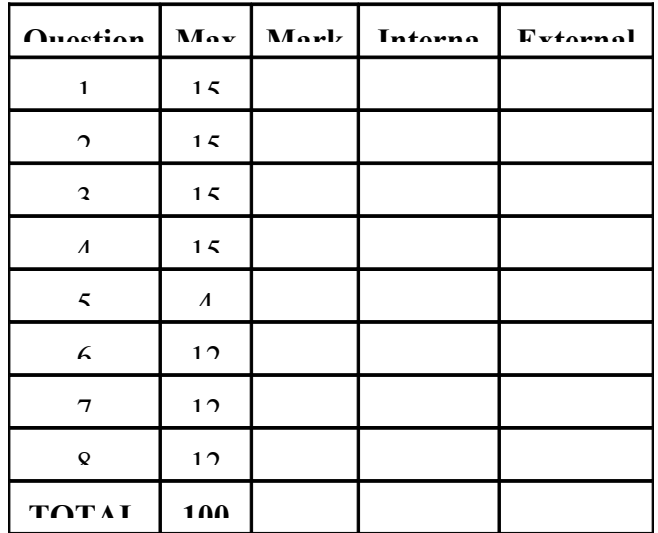

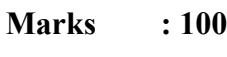

**Time : 3 hours**

#### **Instructions:**

- a) Answer all questions.
- b) Write your answers in the space provided.
- c) Show all calculations where applicable.

#### **Question 1 [15]**

```
Read the following program carefully.
    import java.util.Scanner;
    public class Question1
    {
        public static final int MAXL = 4;
        public static void main(String[] args)
        {
          Scanner keyboard = new Scanner(System.in);
           System.out.println("Enter a word:");
           String a = \text{keyboard.next}();
           a = (a.length() \leq MAXL) ? a : a.substring(0, MAXL);for(int i=0; i<a.length(); i++)
               System.out.print(a);
        }
    }
```

```
a) Give an example of a named constant from the program above. [1]
```
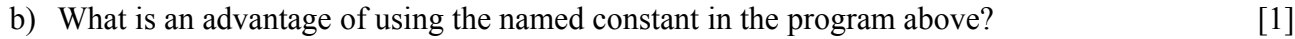

 $\_$  , and the contribution of the contribution of the contribution of the contribution of  $\mathcal{L}_\text{max}$ 

c) Give an example of a boolean expression used in the program above. [1]

 $\_$  , and the contribution of the contribution of the contribution of the contribution of  $\mathcal{L}_\text{max}$  $\_$  , and the contribution of the contribution of the contribution of the contribution of  $\mathcal{L}_\text{max}$ 

 $\mathcal{L}_\mathcal{L} = \{ \mathcal{L}_\mathcal{L} = \{ \mathcal{L}_\mathcal{L} = \{ \mathcal{L}_\mathcal{L} = \{ \mathcal{L}_\mathcal{L} = \{ \mathcal{L}_\mathcal{L} = \{ \mathcal{L}_\mathcal{L} = \{ \mathcal{L}_\mathcal{L} = \{ \mathcal{L}_\mathcal{L} = \{ \mathcal{L}_\mathcal{L} = \{ \mathcal{L}_\mathcal{L} = \{ \mathcal{L}_\mathcal{L} = \{ \mathcal{L}_\mathcal{L} = \{ \mathcal{L}_\mathcal{L} = \{ \mathcal{L}_\mathcal{$ 

d) Rewrite the **for** loop in the program above as a **while** loop. Just write down the replacement code, not the entire program. [4]

 $\_$  , and the contribution of the contribution of the contribution of the contribution of  $\mathcal{L}_\text{max}$  $\mathcal{L}_\mathcal{L} = \{ \mathcal{L}_\mathcal{L} = \{ \mathcal{L}_\mathcal{L} = \{ \mathcal{L}_\mathcal{L} = \{ \mathcal{L}_\mathcal{L} = \{ \mathcal{L}_\mathcal{L} = \{ \mathcal{L}_\mathcal{L} = \{ \mathcal{L}_\mathcal{L} = \{ \mathcal{L}_\mathcal{L} = \{ \mathcal{L}_\mathcal{L} = \{ \mathcal{L}_\mathcal{L} = \{ \mathcal{L}_\mathcal{L} = \{ \mathcal{L}_\mathcal{L} = \{ \mathcal{L}_\mathcal{L} = \{ \mathcal{L}_\mathcal{$  $\mathcal{L}_\mathcal{L} = \{ \mathcal{L}_\mathcal{L} = \{ \mathcal{L}_\mathcal{L} = \{ \mathcal{L}_\mathcal{L} = \{ \mathcal{L}_\mathcal{L} = \{ \mathcal{L}_\mathcal{L} = \{ \mathcal{L}_\mathcal{L} = \{ \mathcal{L}_\mathcal{L} = \{ \mathcal{L}_\mathcal{L} = \{ \mathcal{L}_\mathcal{L} = \{ \mathcal{L}_\mathcal{L} = \{ \mathcal{L}_\mathcal{L} = \{ \mathcal{L}_\mathcal{L} = \{ \mathcal{L}_\mathcal{L} = \{ \mathcal{L}_\mathcal{$  $\_$  , and the contribution of the contribution of the contribution of the contribution of  $\mathcal{L}_\text{max}$  $\_$  , and the contribution of the contribution of the contribution of the contribution of  $\mathcal{L}_\text{max}$  $\_$  , and the contribution of the contribution of the contribution of the contribution of  $\mathcal{L}_\text{max}$ 

f) Write down the exact output of the program after the user enters the line "hi fred!" at the prompt.  $[2]$ 

g) Write down the exact output of the program after the user enters "100" at the prompt.  $\lceil 2 \rceil$ 

h) Rewrite the *conditional operator* in the program above as an if statement. Just write down the replacement code, not the entire program.  $[2]$ 

#### **Question 2 [15]**

Examine the following program carefully.

```
import java.util.Scanner;
public class Question2
{
   public static void main(String[] args)
    {
      Scanner keyboard = new Scanner(System.in);
       System.out.println("Enter a value:");
       int value = keyboard.nextInt();
       int row=1;
       while(row!=value*2)
       {
          for(int stars=1; stars<value*2; stars++) 
 {
             if ((row==value)&&(stars==value))
 {
                System.out.print(' ');
                continue;
 }
             System.out.print('*');
 }
          System.out.println(); 
          row++; 
       } 
       for(int spaces=0; spaces<value-1; spaces++)
          System.out.print(' ');
       System.out.println('*'); 
    }
}
```
a) What are *nested loops*?

b) Identify a nested loop in the program above. [1]

 $\mathcal{L}_\mathcal{L} = \{ \mathcal{L}_\mathcal{L} = \{ \mathcal{L}_\mathcal{L} = \{ \mathcal{L}_\mathcal{L} = \{ \mathcal{L}_\mathcal{L} = \{ \mathcal{L}_\mathcal{L} = \{ \mathcal{L}_\mathcal{L} = \{ \mathcal{L}_\mathcal{L} = \{ \mathcal{L}_\mathcal{L} = \{ \mathcal{L}_\mathcal{L} = \{ \mathcal{L}_\mathcal{L} = \{ \mathcal{L}_\mathcal{L} = \{ \mathcal{L}_\mathcal{L} = \{ \mathcal{L}_\mathcal{L} = \{ \mathcal{L}_\mathcal{$ 

 $\_$  , and the contribution of the contribution of the contribution of the contribution of  $\mathcal{L}_\text{max}$ 

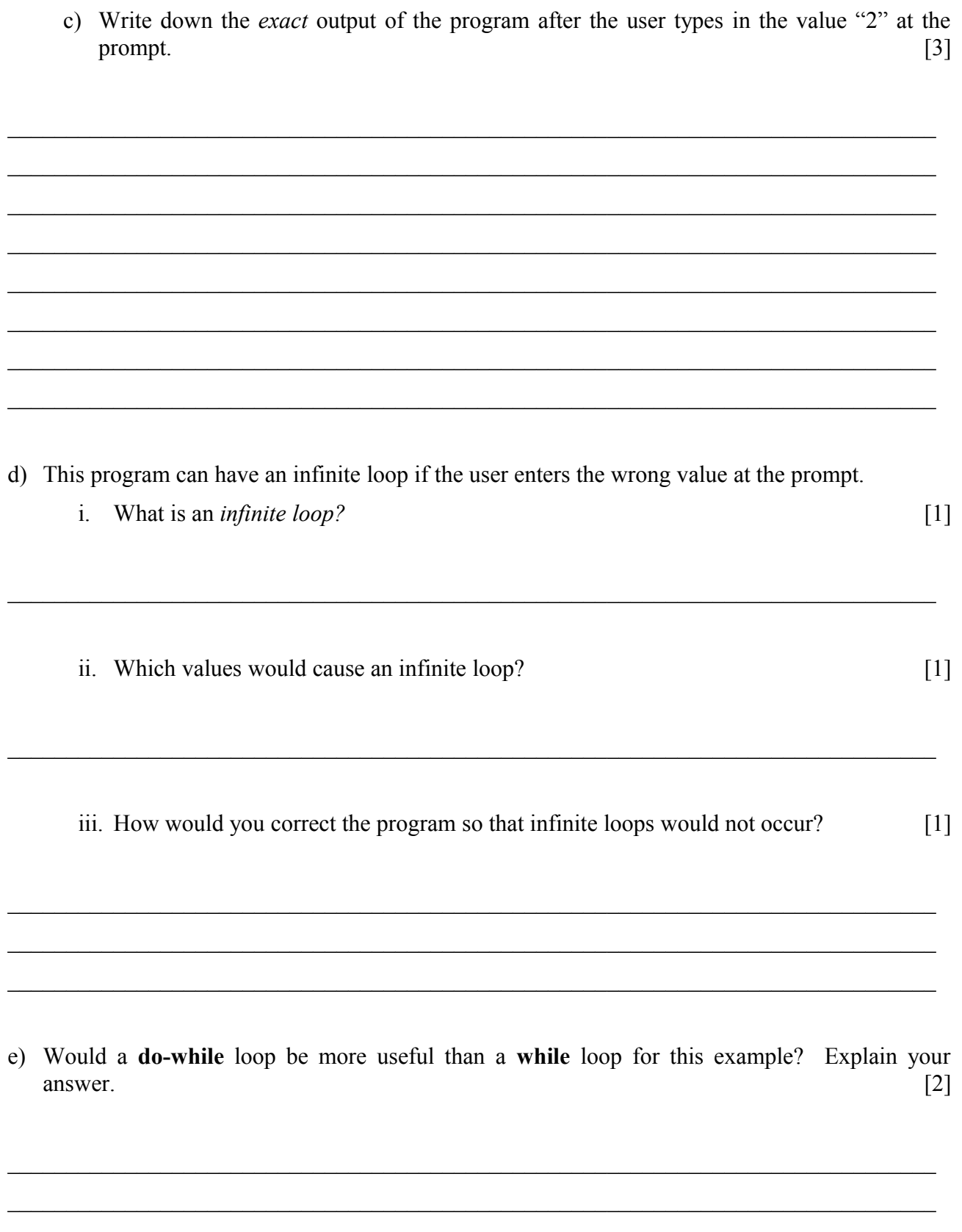

- f) What is the difference between a **continue** statement and a **break** statement in a loop? [2]
- g) Assume that the continue statement in the program is replaced with a break statement. Give an example of the output that shows the effect of this change.  $[3]$

### Question 3 [15]

Consider the following program fragment:

```
public AList doAction (int a, int b, int c)
\{if (a < b) {
       if (b < c)return new AList (a, b, c);
       else if (a < c)return new AList (a, c, b);
       else
          return new AList (c, a, b);
   \left\{\right\} else {
       if (a < c)return new AList (b, a, c);
       else if (b < c)return new AList (b, c, a);
       else
          return new AList (c, b, a);
   \left\{ \right\}\overline{\phantom{a}}
```

```
a) What does this code do?
```
b) AList is the name of a class. What is a class?

c) doAction is a method. What is a method?

 $\lceil 1 \rceil$ 

 $\lceil 2 \rceil$ 

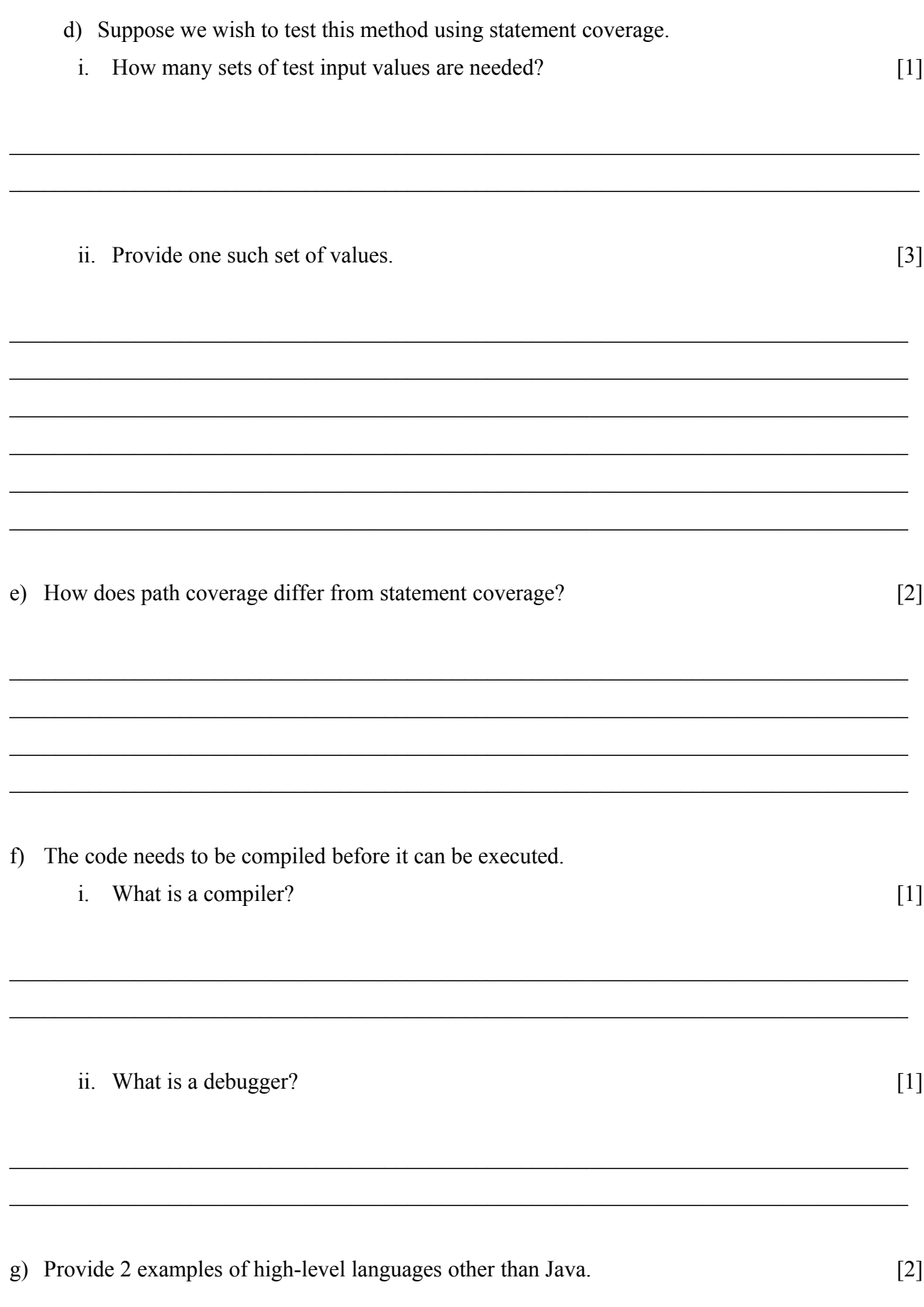

 $\overline{9}$ 

#### Question 4 [15]

You need to calculate the roots of a quadratic polynomial. In the context of this problem, answer the following questions.

a) Describe an algorithm to calculate the roots. Check for real roots - do not calculate complex roots.  $[4]$ 

b) Describe how you would model your solution using object-oriented programming (mention the major classes and members and the purpose of each).  $\lceil 3 \rceil$ 

c) How would we deal with complex roots using OOP?

d) Write a method getRootOne to return one of the roots, given instance variables for the coefficients. Remember that  $x = \frac{-b \pm \sqrt{b^2 - 4ac}}{2a}$ .  $[4] \centering% \includegraphics[width=1.0\textwidth]{images/TransY.pdf} \caption{The first two different values of $y$ and $y$ (left) and $y$ (right) are the same as a function of $y$. The first two different values of $y$ (right) and $y$ (right). The first two different values of $y$ (right). The first two different values of $y$ (right). The first two different values of $y$ (right). The first two different values of $y$ (right). The first two different values of $y$ (right). The first two different values of $y$ (right). The second two different values of $y$ (right). The second two different values of $y$ (right). The second two different values of $y$ (right). The second two different values of $y$ (right). The second two different values of $y$ (right). The second two different values of $$ 

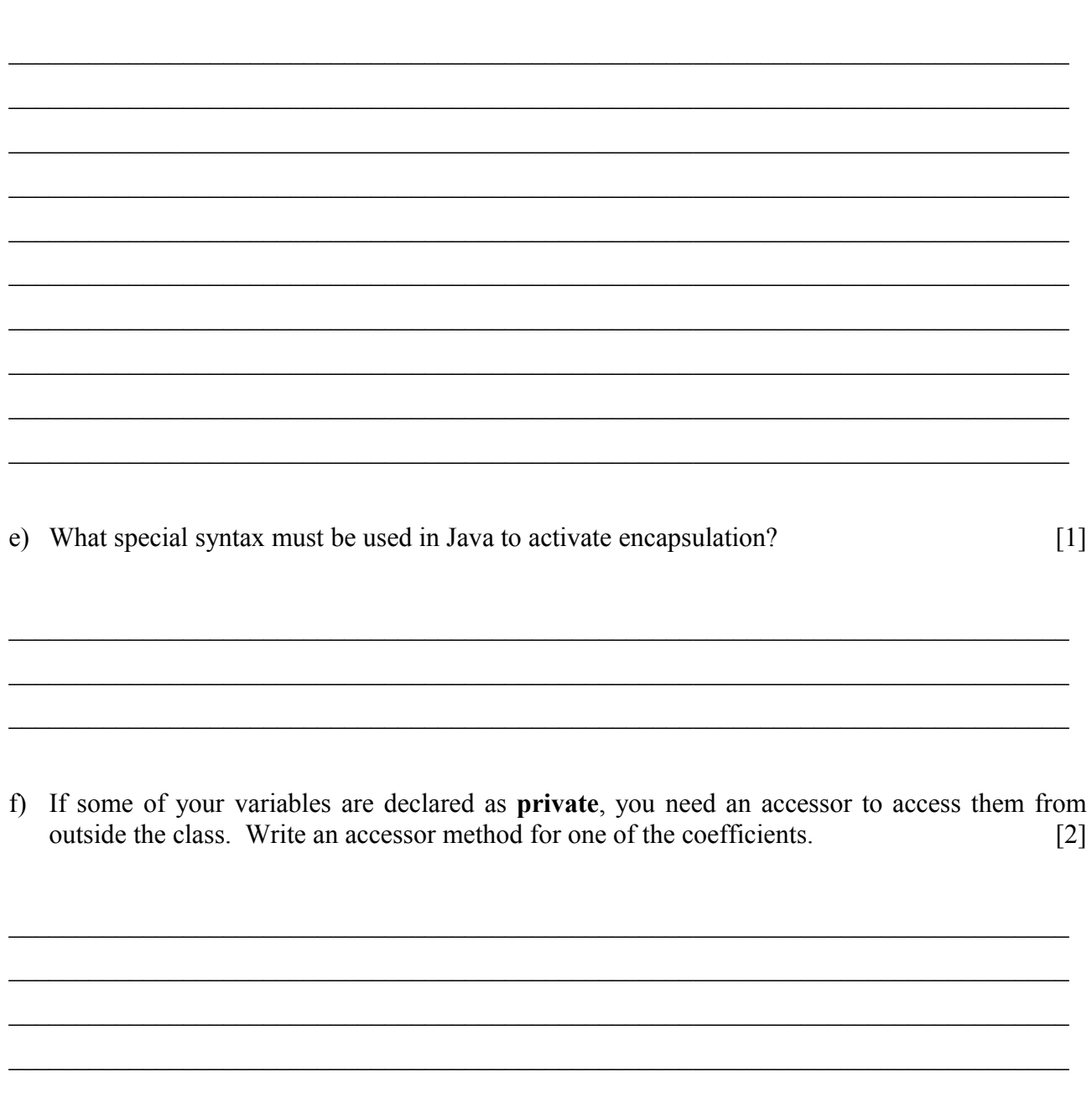

## **Question 5 [4]**

You are given the following code fragment.

```
public class Value
{
    private String name;
    private int number;
    public void change ( int val )
    { 
      val = this.number;
      System.out.println ("in change val = " + val);
    }
    public void What ( Data dd )
    { 
      dd.number = this.number; }
    public void set ( String s, int i )
    { 
      name = s;
      number = i;
    }
}
public class Exam
{
    public static void main ( String[] args )
    { 
      Value result1 = new Value(),
            result2 = new Value();
       result1.set ("Exam1", 60);
       result2.set ("Exam2", 80);
      int val = 90;
       result1.change(val);
      System.out.println ("in Main val = " + val);
       result2.What(result1);
       System.out.println ("in Main result1.number = " + 
                            result1.number);
       System.out.println ("in Main result2.number = " +
                            result2.number);
    }
}
```
a) What is the output?  $[4]$ 

 $\_$  , and the contribution of the contribution of the contribution of the contribution of  $\mathcal{L}_\text{max}$  $\mathcal{L}_\mathcal{L} = \{ \mathcal{L}_\mathcal{L} = \{ \mathcal{L}_\mathcal{L} = \{ \mathcal{L}_\mathcal{L} = \{ \mathcal{L}_\mathcal{L} = \{ \mathcal{L}_\mathcal{L} = \{ \mathcal{L}_\mathcal{L} = \{ \mathcal{L}_\mathcal{L} = \{ \mathcal{L}_\mathcal{L} = \{ \mathcal{L}_\mathcal{L} = \{ \mathcal{L}_\mathcal{L} = \{ \mathcal{L}_\mathcal{L} = \{ \mathcal{L}_\mathcal{L} = \{ \mathcal{L}_\mathcal{L} = \{ \mathcal{L}_\mathcal{$  $\_$  , and the contribution of the contribution of the contribution of the contribution of  $\mathcal{L}_\text{max}$ 

## Question 6 [12]

a) Write Java code to define a 1-dimensional array called val that contains the following 7 values  $(6, 0, 1, -5, 2, -3, -6)$ , and write a loop that processes those values as follows:

 $[5]$ 

- All zeroes have 10 added to them,
- All negatives are changed to positives and
- $\bullet$  All positives are multiplied by 3

E.g.,  $(6, 0, 1, -5, 2, -3, -6)$  becomes  $(18, 10, 3, 5, 6, 3, 6)$ .

Note: Do not put your code into a class or method  $-$  just write the Java statements.

b) Write code that prints these values in reverse order i.e.,  $(18, 10, 3, 5, 6, 3, 6)$  becomes  $(6, 3, 6, 5, 6, 6, 7, 6, 7, 6, 7, 7, 7)$  $3, 10, 18$ ).  $\lceil 1 \rceil$ 

Note: Do not put your code into a class or method – just write the Java statements.

c) Write Java code to set the elements of an array to the values indicated below. Two loops must be sensibly used and no values may be read in from the keyboard. Define all variables used. The code should work for any square array.  $[6]$ 

Note: Do not put your code into a class or method – just write the Java statements.

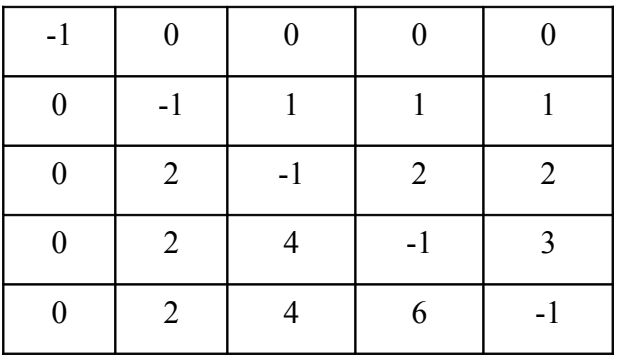

#### **Question 7 [12]**

Complete the **two** classes given below:

- A **Run** class that calls the function **BlockAverage** to find the average water consumption for the period specified.
- A **Water** class that has a predefined method called **fill** (as shown below) that assigns a value to each element of the array that holds the water consumption for each month, for 5 years.

You must write:

- A function called **PartialMonthSum** that, given a month, a start year and an end year, returns the total water consumption for the period concerned – for example, for month 2, start year 1 and end year 3, the sum returned is  $[(6.1+5.1+5.0) = 16.2]$ .
- A function called **BlockAverage** that, given a start month and an end month and a start year and an end year, returns the average water consumption for this block. This function must call the function **PartialMonthSum** repeatedly – for example, for start month 2, end month 4, start year 1 and end year 3:

 $((6.1+5.1+5.0) + (6.5+5.5+5.6) + (6.9+5.6+6.1))$  /9  $=$  (16.2 + 17.6 + 18.6) / 9  $= 8.73$ 

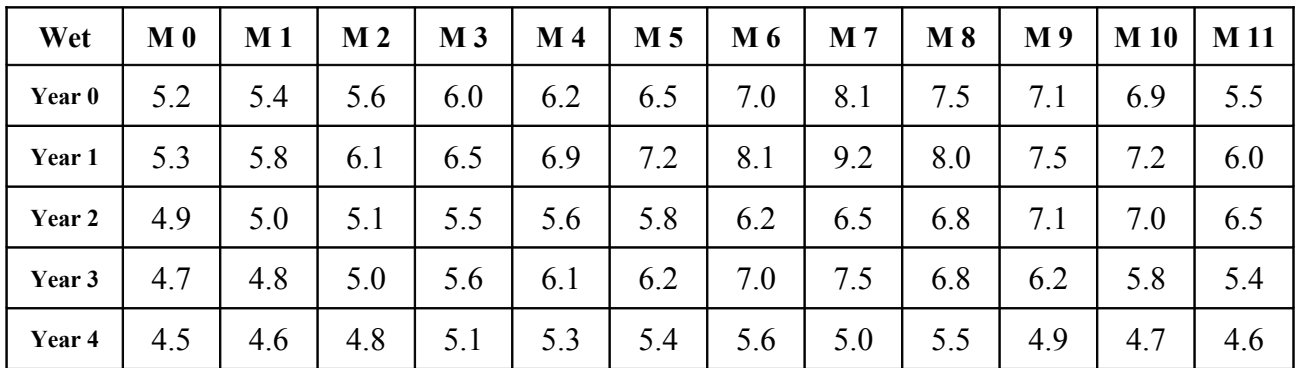

```
public class Water
{
    private float [][] wet;
    public void fill ()
    {
      //Assume this code has been provided
    }
    public Water ()
    {
      //Assume that this constructor has been provided. 
   \mathfrak{g}
```
 $\overline{\phantom{0}}$ b) // BlockAverage  $[6]$  $\overline{\phantom{0}}$  $\overline{a}$  $\overline{\phantom{0}}$ 

 $[4]$ 

} // end of Water class

```
c) \frac{1}{2} The Run class - fill in the missing line(s).
public class Run()
{
    public static void main (String [] args)
    {
       int average;
       int startyr = 1;
       int endyr = 3;
      int startmonth = 2;
      int endmonth = 4;Water w = new Water();
       w.fill();
```
 $\mathcal{L}_\mathcal{L} = \{ \mathcal{L}_\mathcal{L} = \{ \mathcal{L}_\mathcal{L} = \{ \mathcal{L}_\mathcal{L} = \{ \mathcal{L}_\mathcal{L} = \{ \mathcal{L}_\mathcal{L} = \{ \mathcal{L}_\mathcal{L} = \{ \mathcal{L}_\mathcal{L} = \{ \mathcal{L}_\mathcal{L} = \{ \mathcal{L}_\mathcal{L} = \{ \mathcal{L}_\mathcal{L} = \{ \mathcal{L}_\mathcal{L} = \{ \mathcal{L}_\mathcal{L} = \{ \mathcal{L}_\mathcal{L} = \{ \mathcal{L}_\mathcal{$  $\mathcal{L}_\mathcal{L} = \{ \mathcal{L}_\mathcal{L} = \{ \mathcal{L}_\mathcal{L} = \{ \mathcal{L}_\mathcal{L} = \{ \mathcal{L}_\mathcal{L} = \{ \mathcal{L}_\mathcal{L} = \{ \mathcal{L}_\mathcal{L} = \{ \mathcal{L}_\mathcal{L} = \{ \mathcal{L}_\mathcal{L} = \{ \mathcal{L}_\mathcal{L} = \{ \mathcal{L}_\mathcal{L} = \{ \mathcal{L}_\mathcal{L} = \{ \mathcal{L}_\mathcal{L} = \{ \mathcal{L}_\mathcal{L} = \{ \mathcal{L}_\mathcal{$  $\_$  , and the contribution of the contribution of the contribution of the contribution of  $\mathcal{L}_\text{max}$ 

```
System.out.println("Av =", average);
    }
}
```
#### **Question 8 [12]**

Study the following incomplete class definitions. Use the concepts of *inheritance* and *polymorphism* in your answers to the questions that follow.

```
class Car
{
   private String name;
   private int engineSize;
   public Car (String n, int size) //parameterized constructor
    {
      name = n;
       engineSize = size;
    }
   public String toString()
    {
       return ("Car name"+ name + "Engine size" + engineSize);
    }
}
class StationWagon extends Car
{
   private float luggageCapacity;
   public StationWagon (…); //parameterized constructor
   public String toString(…);
}
class FourbyFour extends StationWagon
{
   private int numberGears;
   public FourbyFour (…); //parameterized constructor
   public String toString(…); //assume this is given
}
```
a) Write parameterized constructors for **StationWagon** and **FourbyFour**. (The constructor for the class **Car** has been given in the definition of **Car**). [5]

 $\_$  , and the contribution of the contribution of the contribution of the contribution of  $\mathcal{L}_\text{max}$  $\mathcal{L}_\mathcal{L} = \{ \mathcal{L}_\mathcal{L} = \{ \mathcal{L}_\mathcal{L} = \{ \mathcal{L}_\mathcal{L} = \{ \mathcal{L}_\mathcal{L} = \{ \mathcal{L}_\mathcal{L} = \{ \mathcal{L}_\mathcal{L} = \{ \mathcal{L}_\mathcal{L} = \{ \mathcal{L}_\mathcal{L} = \{ \mathcal{L}_\mathcal{L} = \{ \mathcal{L}_\mathcal{L} = \{ \mathcal{L}_\mathcal{L} = \{ \mathcal{L}_\mathcal{L} = \{ \mathcal{L}_\mathcal{L} = \{ \mathcal{L}_\mathcal{$  $\mathcal{L}_\mathcal{L} = \{ \mathcal{L}_\mathcal{L} = \{ \mathcal{L}_\mathcal{L} = \{ \mathcal{L}_\mathcal{L} = \{ \mathcal{L}_\mathcal{L} = \{ \mathcal{L}_\mathcal{L} = \{ \mathcal{L}_\mathcal{L} = \{ \mathcal{L}_\mathcal{L} = \{ \mathcal{L}_\mathcal{L} = \{ \mathcal{L}_\mathcal{L} = \{ \mathcal{L}_\mathcal{L} = \{ \mathcal{L}_\mathcal{L} = \{ \mathcal{L}_\mathcal{L} = \{ \mathcal{L}_\mathcal{L} = \{ \mathcal{L}_\mathcal{$  $\_$  , and the contribution of the contribution of the contribution of the contribution of  $\mathcal{L}_\text{max}$  $\_$  , and the contribution of the contribution of the contribution of the contribution of  $\mathcal{L}_\text{max}$  $\_$  , and the contribution of the contribution of the contribution of the contribution of  $\mathcal{L}_\text{max}$  $\_$  , and the contribution of the contribution of the contribution of the contribution of  $\mathcal{L}_\text{max}$  $\mathcal{L}_\mathcal{L} = \{ \mathcal{L}_\mathcal{L} = \{ \mathcal{L}_\mathcal{L} = \{ \mathcal{L}_\mathcal{L} = \{ \mathcal{L}_\mathcal{L} = \{ \mathcal{L}_\mathcal{L} = \{ \mathcal{L}_\mathcal{L} = \{ \mathcal{L}_\mathcal{L} = \{ \mathcal{L}_\mathcal{L} = \{ \mathcal{L}_\mathcal{L} = \{ \mathcal{L}_\mathcal{L} = \{ \mathcal{L}_\mathcal{L} = \{ \mathcal{L}_\mathcal{L} = \{ \mathcal{L}_\mathcal{L} = \{ \mathcal{L}_\mathcal{$ 

// StationWagon Constructor

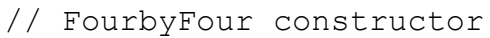

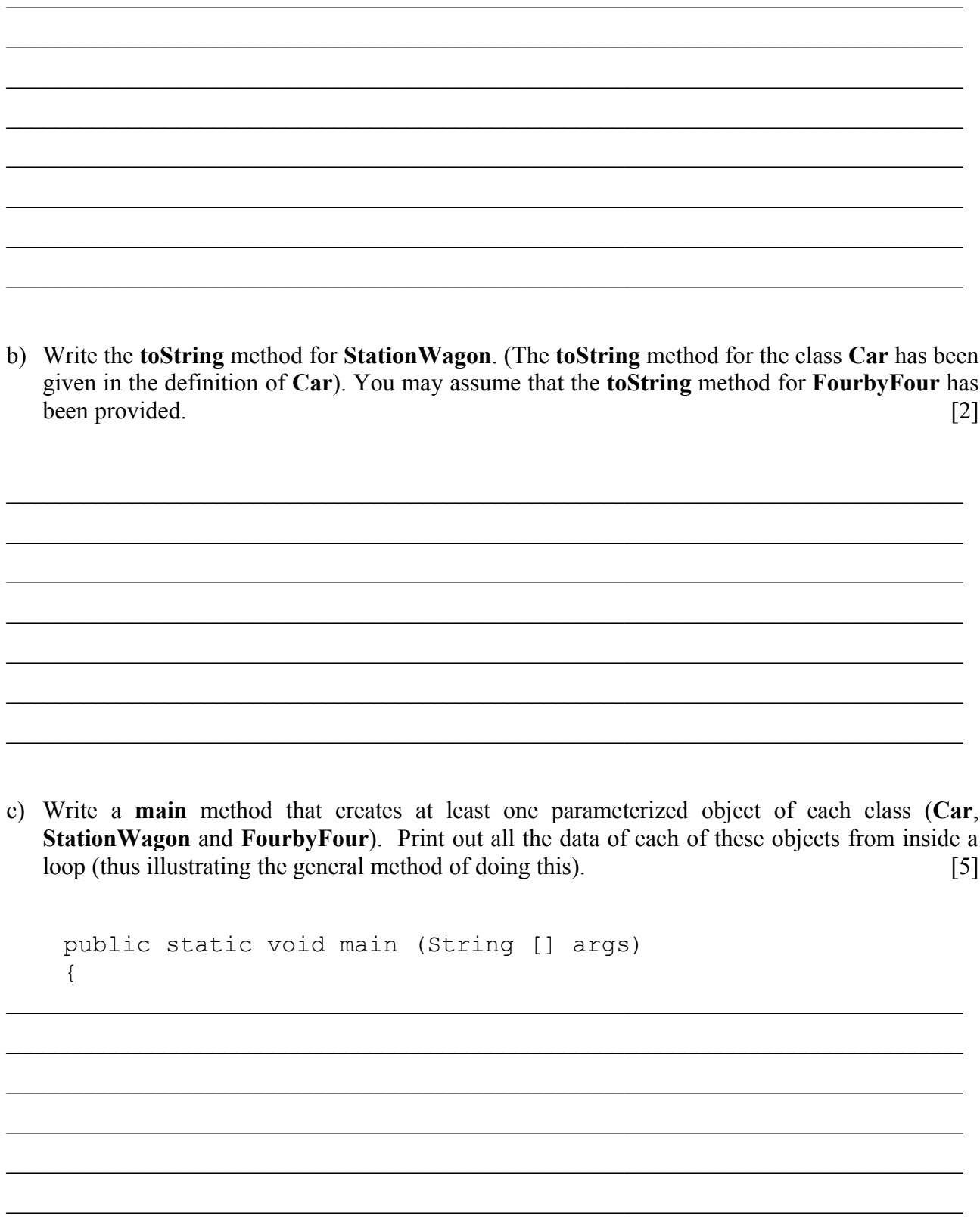

 $\overline{\phantom{0}}$ 

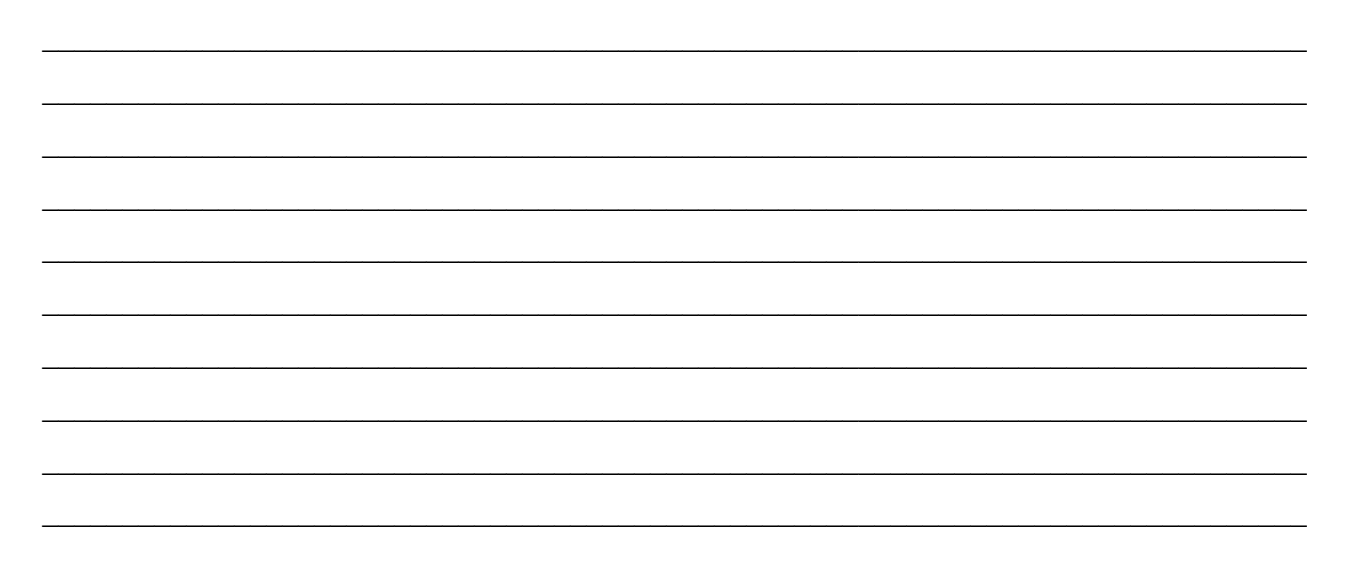

 $\}$